# Software Gestione Progetto Stella e Luci

### Indice

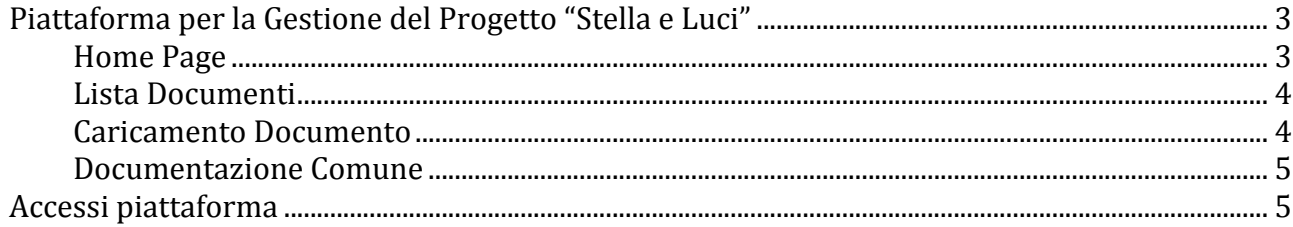

# Piattaforma per la Gestione del Progetto "Stella e Luci"

Stella e Luci Gest consente di Catalogare ed Organizzare tutti i documenti necessari per l'archiviazione e rendicontazione del Progetto. Questo Software è stato sviluppato in modalità web-oriented e quindi è raggiungile da qualsiasi PC/ disposito mobile connesso a Internet.

L'accesso alla piattaforma è protetto da username e password unica per ogni Partner del Progetto.

Link http://www.cittasolid.it/stellaeluci/

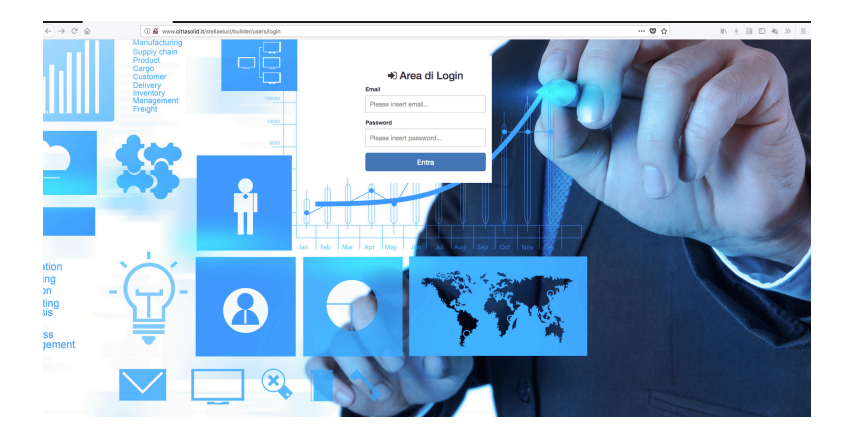

#### **Home Page**

Ogni Utente ha la possibilità di caricare, modificare, consultare i documenti da lui caricati, quindi, ad eccezione dell'amministratore del sistema, non è possibile visualizzare documenti non caricati.

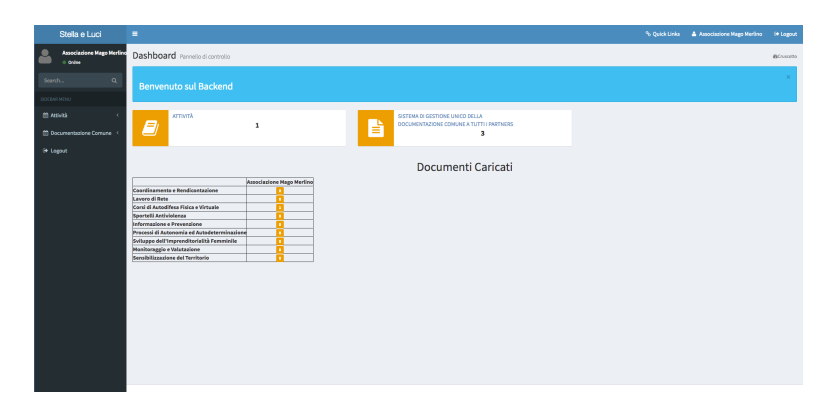

#### **Lista Documenti**

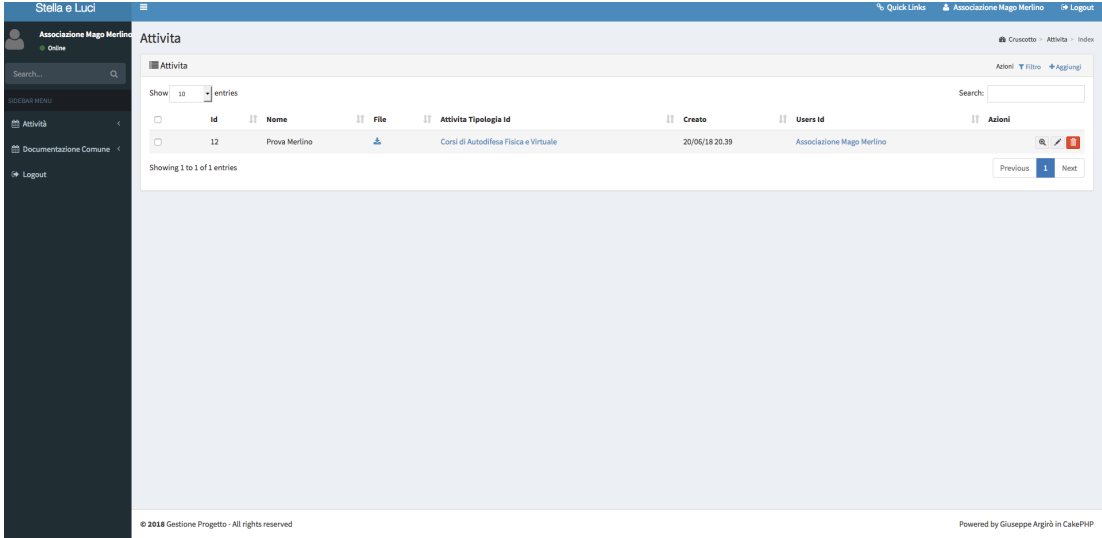

Ogni Documento che caricato in Piattaforma deve contenere: un Titolo, una Descrizione, File, Tipologia di Attivita e Utente che ha caricato il Documento.

#### **Caricamento Documento**

Tramite il tasto +Aggiungi posizionato in alto a Destra è possibile caricare un nuovo documento

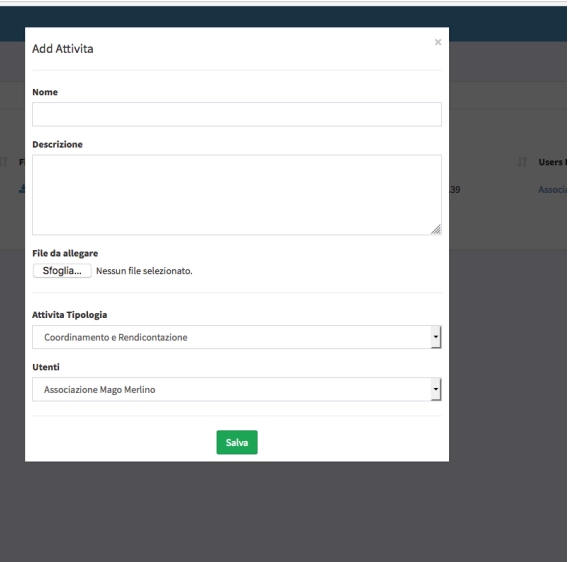

per ogni documento va indicato Il Nome del Documento, una eventuale descrizione, il File da Caricaricare sul sistema e la tipologia di documento che appartiene

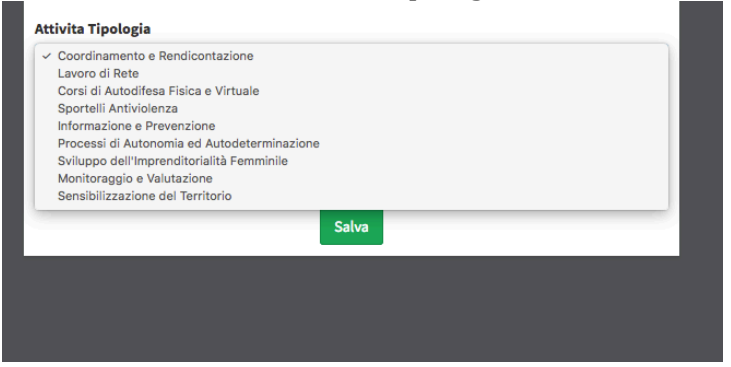

Ogni File caricato nella piattaforma può essere modificato, scaricato o cancellato solo dall'utente Proprietario.

#### **Documentazione Comune**

La piattaforma gestisce anche una sezione di "Documentazione Comune" dove l'Amministratore/Capofila del Progetto può caricare files/documenti e renderli visibili a tutti i Partners.

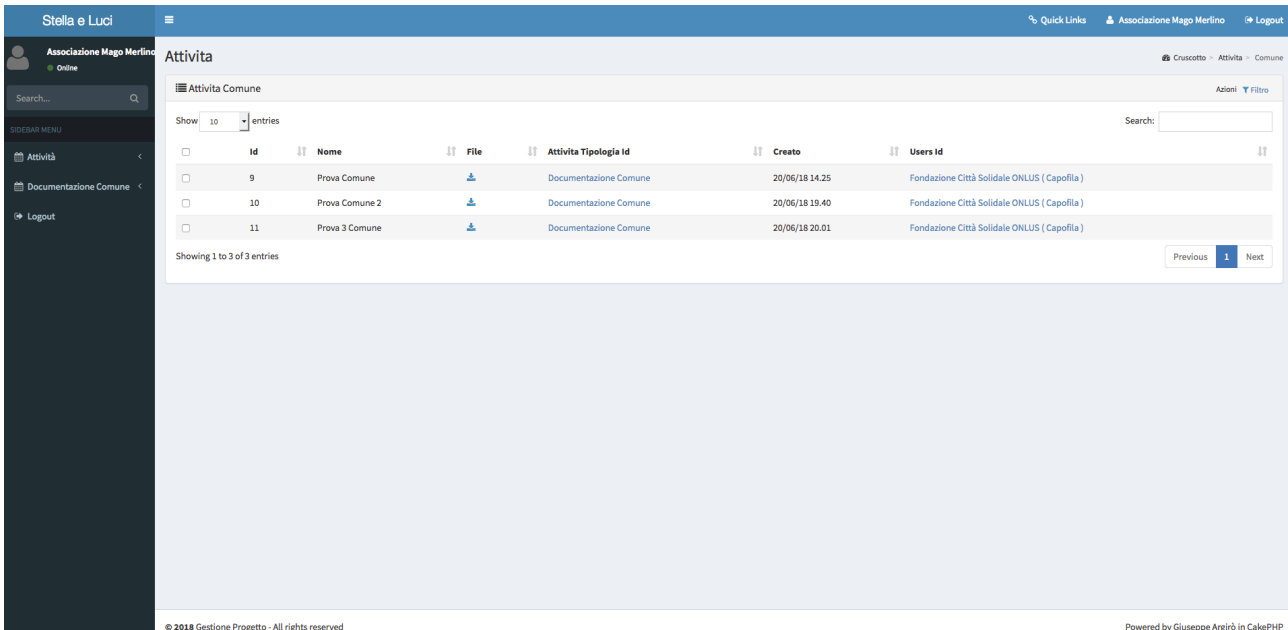

## **Accessi piattaforma**

Link http://www.cittasolid.it/stellaeluci/

Amministratore / Capofila Username: admin@admin.com Password: Admin;

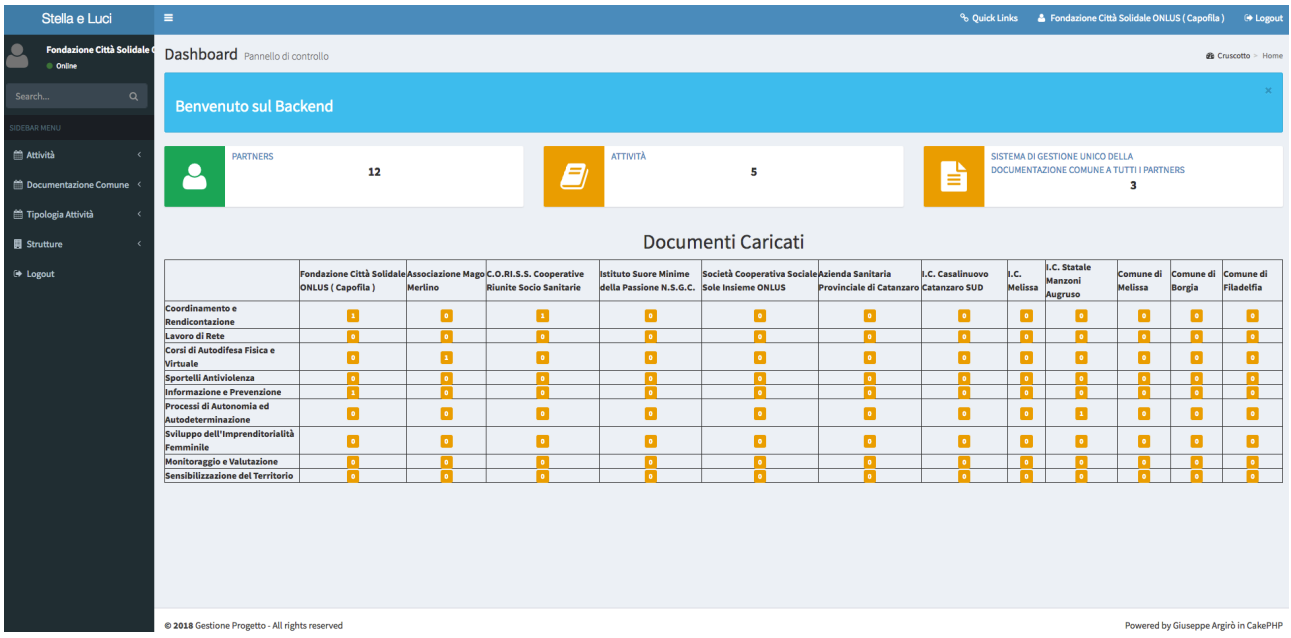

La home dell'Amministratore ha la funzione di Cruscotto dei Documenti caricati, riepilogando il numero dei documenti caricati da ogni singolo Partner per ogni singola Attività

#### **Accessi Strutture**

Tramite la sezione Strutture è possibile gestire gli accessi (modifca capmpi email e password) degli altri Parteners

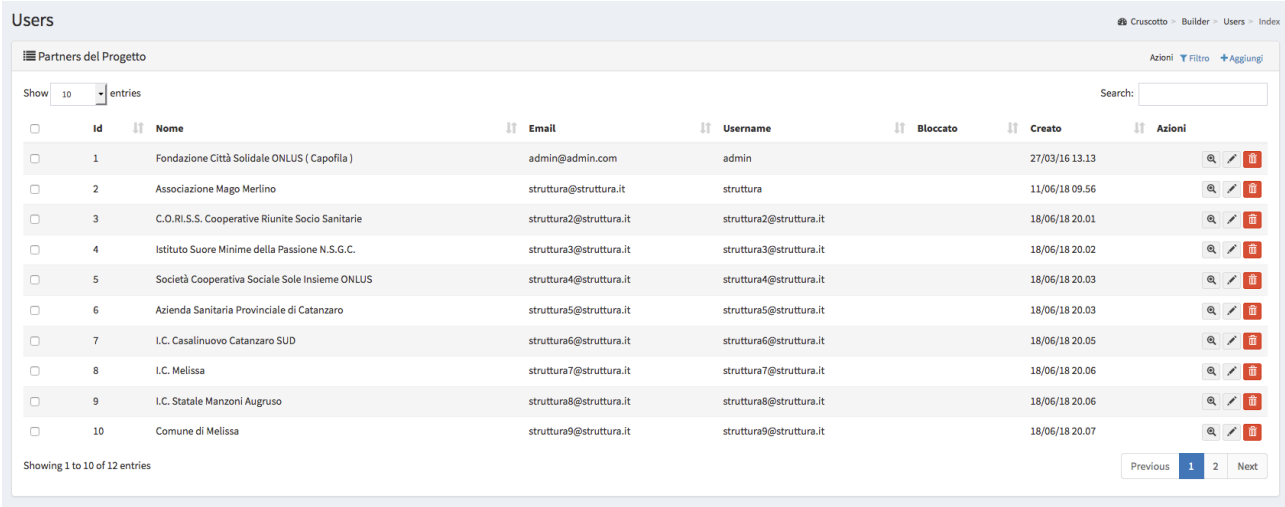

TUTTI I PARTENERS HANNO UNA PASSWORD PROVVISORIA OVVERO **struttura**